Scan this QR code with your iPad or SmartPhone and see the eBook that Kodiak Middle School will use for their Salmon Shark Dissection that is scheduled for Friday, October 18<sup>th</sup>.

STEP 1: Open iPad Camera App

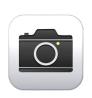

STEP 2: Scan THIS QR Code

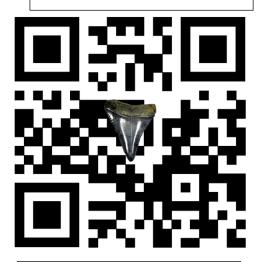

STEP 5: Open Books App

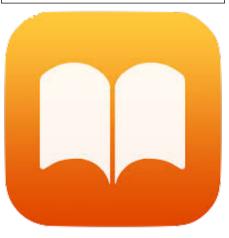

STEP 3: Click on Top Message

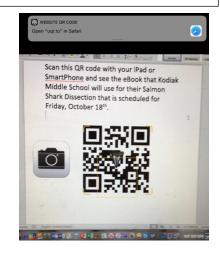

STEP 6: Enjoy You Shark eBook

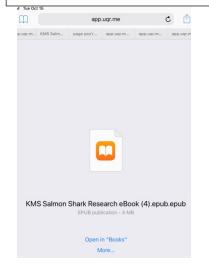

STEP 4: Select Open in "Books"

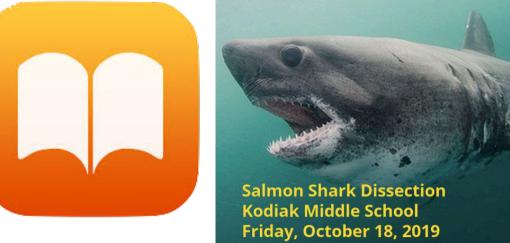